## $e$  cnam **Ile-de-France**

## DECOUVERTE DE L'ORDINATEUR

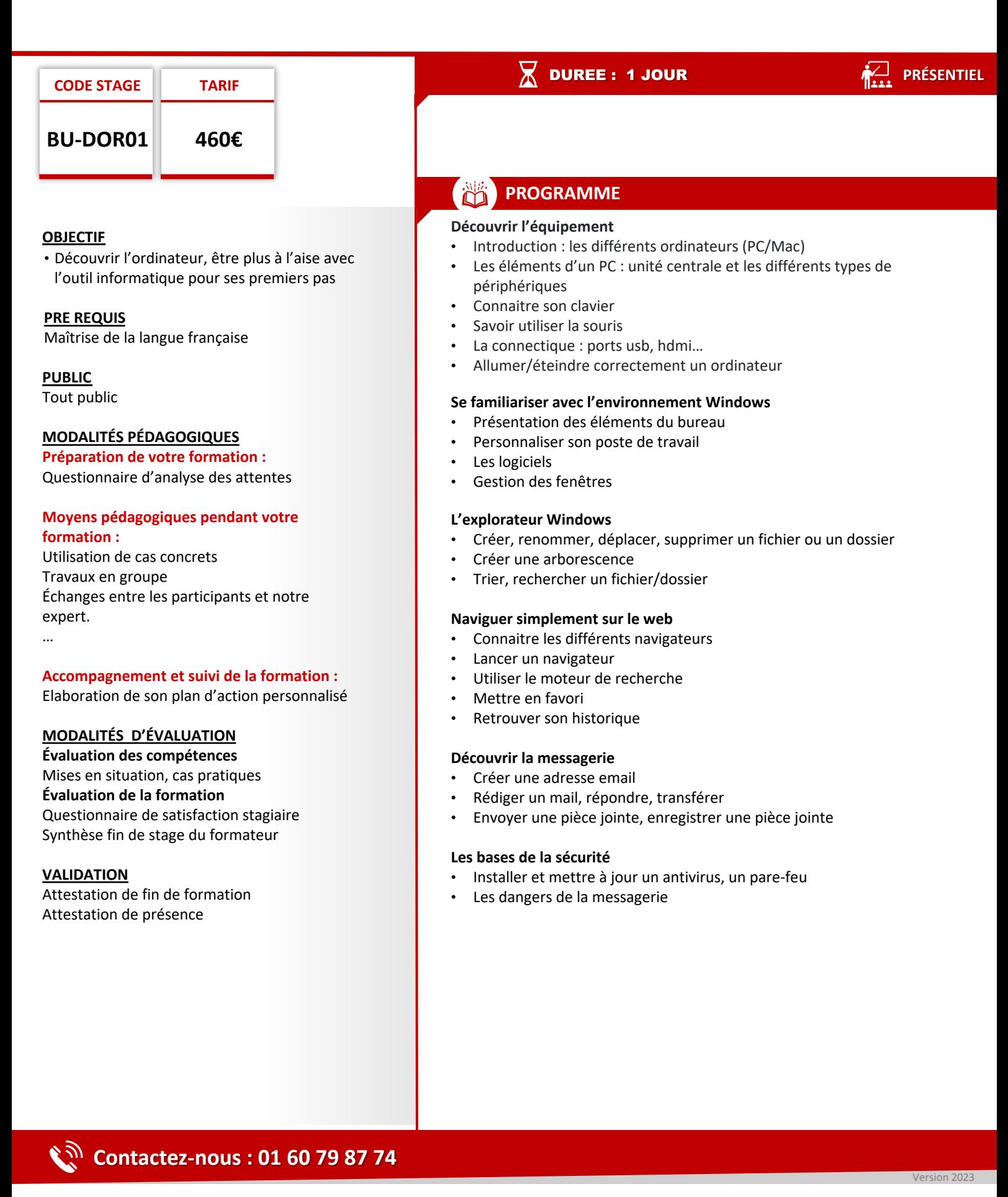

L'Association régionale du Conservatoire national des arts et métiers d'Ile de France (ARCNAM ILE DE FRANCE), association régie par la loi de 1901, publiée au JO du 18/03/1966, dont le siège social est à Paris (75010) 9 cours des Petites Ecuries, N° Siret : 78515062400365 Code Ape : 8559A, N°<br>URSSAF : 117 00000 1552588545, organisme de formation enregistré sous le num